# **apostar futebol virtual - 2024/08/26 Notícias de Inteligência ! (pdf)**

**Autor: symphonyinn.com Palavras-chave: apostar futebol virtual**

# **apostar futebol virtual**

Você está pronto para mergulhar no emocionante mundo das **Bolsa de Apostas** e aproveitar as melhores oportunidades de apostas esportivas? Mas antes de começar a fazer suas apostas, você precisa saber como fazer **login** na sua apostar futebol virtual conta. Neste guia completo, vamos te mostrar tudo o que você precisa saber para acessar sua apostar futebol virtual conta de **Bolsa de Apostas** com segurança e facilidade.

### **Por que o Login é Importante?**

O **login** na sua apostar futebol virtual conta de **Bolsa de Apostas** é essencial para:

- **Acessar seu saldo e histórico de apostas:** Você precisa fazer **login** para ver quanto dinheiro você tem disponível para apostar e para acompanhar suas apostas anteriores.
- **Fazer novas apostas:** Obviamente, você precisa estar logado para fazer novas apostas em apostar futebol virtual seus esportes favoritos.
- **Gerenciar sua apostar futebol virtual conta:** Você pode alterar suas configurações de conta, como seu endereço de e-mail ou senha, através do **login**.
- **Sacar seus ganhos:** Para receber seus ganhos, você precisa fazer **login** e solicitar um saque.

### **Como Fazer Login na Sua Conta de Bolsa de Apostas**

O processo de **login** é geralmente simples e direto. Siga estes passos:

- 1. **Acesse o site da Bolsa de Apostas:** Abra o navegador da web e digite o endereço do site da **Bolsa de Apostas** que você usa.
- 2. **Clique no botão "Login":** Você encontrará o botão "Login" geralmente no canto superior direito da página.
- 3. **Insira seu nome de usuário e senha:** Digite seu nome de usuário e senha na caixa de texto fornecida. Certifique-se de usar as letras maiúsculas e minúsculas corretas.
- 4. **Clique no botão "Entrar":** Depois de inserir suas credenciais, clique no botão "Entrar" para acessar sua apostar futebol virtual conta.

### **Esqueceu sua apostar futebol virtual Senha?**

Se você esqueceu sua apostar futebol virtual senha, não se preocupe! A maioria das **Bolsa de Apostas** oferece uma opção para recuperar sua apostar futebol virtual senha.

- **Clique em apostar futebol virtual "Esqueceu sua apostar futebol virtual senha?"**: Você encontrará essa opção abaixo do campo de senha no formulário de **login**.
- **· Insira seu endereço de e-mail:** Digite o endereço de e-mail associado à sua apostar futebol virtual conta.
- **Receba um link de redefinição de senha:** A **Bolsa de Apostas** enviará um link para você redefinir sua apostar futebol virtual senha. Clique no link e siga as instruções.
- **Crie uma nova senha:** Crie uma nova senha forte e fácil de lembrar.

## **Dicas para um Login Seguro**

- **Use uma senha forte:** Crie uma senha que seja difícil de adivinhar, com uma combinação de letras maiúsculas e minúsculas, números e símbolos.
- **Não compartilhe sua apostar futebol virtual senha:** Nunca compartilhe sua apostar futebol virtual senha com ninguém.
- **Ative a autenticação de dois fatores:** Se sua apostar futebol virtual **Bolsa de Apostas** oferece autenticação de dois fatores, ative essa opção para aumentar a segurança da sua apostar futebol virtual conta.
- **Mantenha seu software atualizado:** Certifique-se de que seu navegador e sistema operacional estejam atualizados para evitar vulnerabilidades de segurança.

### **Aproveite a Experiência de Apostas!**

Agora que você sabe como fazer **login** na sua apostar futebol virtual conta de **Bolsa de Apostas** com segurança, está pronto para começar a aproveitar a experiência de apostas esportivas. Lembre-se de apostar com responsabilidade e aproveitar as melhores oportunidades que a **Bolsa de Apostas** oferece.

#### **Aproveite!**

#### **Para começar sua apostar futebol virtual jornada de apostas, acesse o site da** Bolsa de Apostas **e faça seu login agora!**

**Promoção Exclusiva:** Use o código **[dicas palpites futebol](/dicas--palpites-futebol-2024-08-26-id-23650.pdf)** para receber um bônus de boasvindas de **R\$ [jackpot casino 777](/jackpot-cas-ino-777-2024-08-26-id-30031.pdf)** na sua apostar futebol virtual primeira aposta! **Tabela de Bônus de Boas-Vindas:**

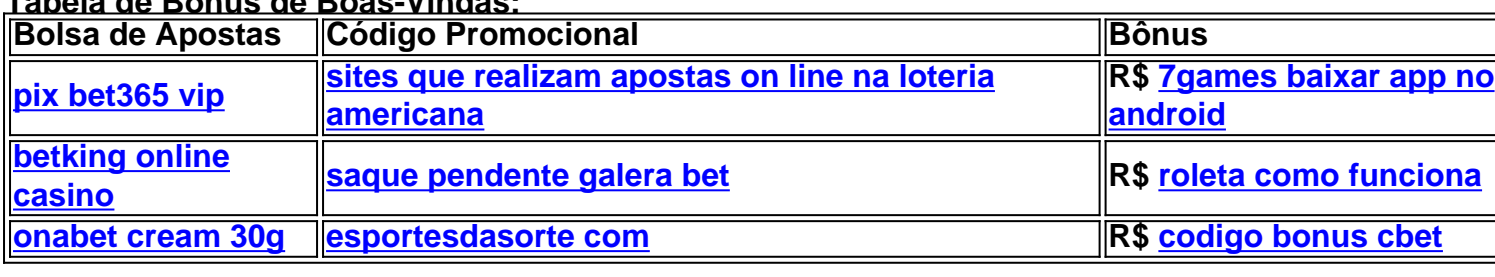

**Aproveite esta oportunidade incrível e comece a apostar hoje mesmo!**

# **Partilha de casos**

### Como Resolvi Meus Problemas Com Login no Bolsa de Apostas - Uma História Real Em 16 de Agosto, tive um dia bem difícil quando meu acesso à minha conta na Betfair foi bloqueado após uma transação. Estou nesta plataforma compartilhando essa situação para ajudar os outros que possam enfrentar problemas semelhantes de login e mostrar como resolvi o meu problema.

 No dia do incidente, estava animado por ter feito uma aposta bem sucedida no futebol - um momento típico para mim como aparentador esportivo na Betfair. Ao finalizar o saque com êxito, me deparei com um aviso inesperado: minha conta havia sido bloqueada! Fiquei surpreso e frustrado - não conseguia entender por que isso estava acontecendo depois de uma transação perfeita.

 Nesta hora, fiquei sentindo um profundo senso de impotência. Minha vontade era simplesmente entrar na minha conta para verificar se havia algum erro ou informações importantes. No entanto, a cada tentativa de login, recebia uma mensagem de que a conta estava bloqueada e precisava de assistência.

 Recorrendo à linha telefônica da Betfair para obter ajuda, passei por um atendimento bastante frustrante com agentes que pareciam não ter certeza sobre meu problema específico e como

resolvê-lo. Depois de várias tentativas falhadas, finalmente consegui entrar em apostar futebol virtual contato com uma equipe mais experiente que foi capaz de ajudar a desbloquear minha conta rapidamente.

 Recebendo meu acesso de volta à Betfair, percebi as lições importantes aprendidas deste episódio: nunca subestimar o poder da persistência e sempre buscar a ajuda do serviço ao cliente quando necessário. Além disso, vale a pena estar ciente dos procedimentos de bloqueio de conta e como evitar situações semelhantes no futuro - lembrando-se de verificar regularmente minha linha de crédito para garantir que todas as transações estejam em apostar futebol virtual dia. Ao compartilhar essa história, espero ajudar outros apostadores a navegar mais facilmente por possíveis obstáculos do Bolsa de Apostas e lembrá-los de não desistir quando enfrentados com problemas inesperados. Continue jogando esportes!

# **Expanda pontos de conhecimento**

**O que é traders esportivos e por que as pessoas estão interessadas?**

Traders esportivos são pessoas que fazem negócios com apostas esportivas, comprando e vendendo odds em apostar futebol virtual vez de simplesmente fazer apostas. Isso pode ser uma forma emocionante e potencialmente lucrativa de se envolver em apostar futebol virtual esportes, e muitas pessoas estão se interessando por esse mundo.

**Por que as contas de apostas estão sendo bloqueadas?**

Algumas pessoas relataram que suas contas de apostas foram bloqueadas depois de fazer saques ou tentar fazer login. Isso pode acontecer por diferentes razões, como violações de termos de serviço ou suspeitas de atividades fraudulentas. Se você enfrentar problemas com sua apostar futebol virtual conta, é recomendável entrar em apostar futebol virtual contato com a empresa de apostas para obter assistência.

**O que oferece a Betfair e por que as pessoas deveriam se registrar?**

A Betfair é uma das maiores casas de apostas e cassino online do Brasil, oferecendo apostas esportivas em apostar futebol virtual futebol, tênis e outros esportes, além de um amplo leque de outros serviços. As pessoas deveriam se registrar na Betfair para aproveitar os benefícios dessa plataforma confiável e segura, incluindo altas taxas de pagamento e uma variedade de opções de apostas.

#### **O que é TigerVIP e por que é uma boa escolha?**

TigerVIP é uma plataforma de jogos online com anos de experiência em apostar futebol virtual operação, oferecendo serviços seguros e confiáveis para jogadores. A TigerVIP é uma escolha popular entre vencedores, com uma seleção de jogos de caça-níqueis populares, odds competitivas em apostar futebol virtual apostas esportivas e promoções que podem ajudar a maximizar seus ganhos.

# **comentário do comentarista**

Esse guia abrangente fornece instruções detalhadas sobre como fazer login na sua apostar futebol virtual conta de Bolsa de Apostas, destacando os passos necessários para uma experiência segura e fácil. Ele enfatiza a importância do login em apostar futebol virtual tarefas críticas, como verificar o saldo e as apostas anteriores, gerenciar a conta, fazer novas apostas e sacar ganhos. O guia também aborda cenários comuns de esquecimento de senha e oferece dicas para garantir um login seguro. Por fim, ele anuncia uma promoção exclusiva com bônus de boas-vindas para incentivar os usuários a começar sua apostar futebol virtual jornada de apostas na Bolsa de Apostas.

#### **Informações do documento:**

Autor: symphonyinn.com Assunto: apostar futebol virtual Palavras-chave: **apostar futebol virtual** Data de lançamento de: 2024-08-26 22:21

#### **Referências Bibliográficas:**

- 1. [viver casa de apostas](/viver-casa-de-apostas-2024-08-26-id-49009.pdf)
- 2. [regras das apostas de futebol](/regras-das-apostas-de-futebol-2024-08-26-id-41133.pdf)
- 3. <u>[jogos do rei](/br/jogos-do-rei-2024-08-26-id-33257.html)</u>
- 4. <u>[baixar f12bet](https://www.dimen.com.br/aid-pdf/baixar-f12-bet--2024-08-26-id-7476.pdf)</u>